# Обучение: Программирование на Ассемблере для PIC

#### Пример 9. Работа с энергонезависимой памятью (ПЗУ)

Существует два варианта записи данных в ПЗУ:

2) в ходе исполнения программы.

: текст в шапке программы

equ

equ

equ

equ

EEData

EECon1

EEAdr

EECon2

 $\frac{1}{2}$  =

1) предварительная запись до начала исполнения программы;

 $08h$ 

 $0\,8\,\rm{h}$ 

 $09h$ 

 $09h$ 

Лалее рассмотрим ключевые сегменты программы, определяющие работу ПЗУ

; Определение регистров для работы с памятью (операции чтения/записи)

Энергонезависимая память обладает свойством сохранять свои данные при выключении питания. Примеры<br>реализации этого свойства можно встретить в бытовой технике: продолжение работы стиральной машинки - главный программе, музыкальные центры сохраняют настройки уровня громкости и тембра, телевизоры<br>по заданной программе, музыкальные центры сохраняют настройки уровня громкости и тембра, телевизоры сохраняют настройки каналов и т.п.

Также мы предполагаем, что разработчики интеллектуальных устройств на МК используют энергонезависимую память для сознательного ограничения срока работоспособности, тем самым преследуя<br>маркетинговые цели продвижения новых товаров на МК. Нет никаких препятствий для внедрения в программу счетчиков количества включения устройства и/или счетчиков времени непрерывной работы устройства. Исчерпав лимит времени устройство в лучшем случае начнет вести себя неадекватно ("глючить"), либо перестанет функционировать вообще

Далее для простоты восприятия энергонезависимую память в этом тексте мы будем обозначать<br>собирательным термином ПЗУ - постоянное запоминающее устройство. ПЗУ в МК традиционно обозначают фразой EEPROM-память.

Объем ПЗУ не велик: для большинства ПИКов (в том числе и для РІС16F84A) она составляет 64 байта, т.е. 64 ословить со такими. Это тольши по такими с с тольши по такими с такими с только по того со тольши с такими для<br>не каждый из которых может быть записан один байт (число от .00 до .255). В дальнейшем значение<br>каждого регист из ПЗУ, так и при записи данных в ПЗУ. При записи байта автоматически стирается предыдущее значение и ланисываются новые данные (стирание перед записью). Все эти операции производит встроенный автомат записи ПЗУ

Обратите внимание, что числа, определяющие диапазон адресов регистров ПЗУ совпадают с числами<br>диапазона адресов регистров общего и специального назначения (ОЗУ). Это совершенно не должно нас беспокоить, т.к. ПЗУ не принадлежит области регистров 03У.

: EEPROM - Данные

: ЕЕСОН2 - банк2

...<br>банк1.

адрес

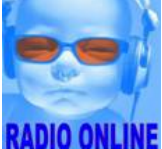

Главная

Проекты

Обучение

Документация

Литература

Продаю

Топ 20

Новости

Контакты

Поиск

Форум (отключен)

Labkit.ru

\$41,568,00 USD

Сколько стоит ваш?

Софт

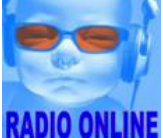

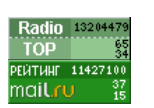

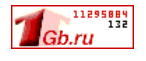

Это сегмент шапки программы. Доступ к ПЗУ осуществляется через два регистра: EEDATA <08h>, который содержит в себе восьмибитовые данные для чтения/записи и EEADR <09h>, который содержит в себе адрес ячейки к которой идет обращение. Дополнительно имеется два управляющих регистра: EECON1 <88h> и<br>EECON2 <89h> (не забываем особенности сопоставления имен и чисел) (вспоминаем формат записи чисел).

EECON1 -

;  $\tt EEPROM$  -

. шапка : предварительная запись org  $2100h$ : Обращение к EEPROM памяти данных.  $8h, 4h, 2h$  $\mathbb{D}\,\mathbb{E}$  $1h.3h.5h.7h.8h.6h.4h.2h$ DE.  $\ddot{\tau}$  are  $\dot{\tau}$  org  $\circ$ ; начало программы : ... текст программы

Этот сегмент программы вставляется между шапкой и рабочей частью программы. Для работы с ПЗУ наличие этого сегмента необязательно, т.к. его задача - предварительная запись определенных значений в

Директива ога 2100h производит "включение" (разрешение) предварительной записи в ПЗУ.

Далее директива DE 8h.4h.2h произведёт запись трёх чисел в первые три ячейки ПЗУ с адресами 0h, 1h и 2h, В эти ячейки будут записаны числа 8, 4 и 2.

Далее директива DE 1h, 3h, 5h, 7h, 8h, 6h, 4h, 2h произведёт запись восьми чисел в следующие восемь ячеек ПЗУ: в третью - 1, четвертую - 3, пятую - 5 ... десятую - 2.

Таким образом, с помощью одной директивы за один раз можно заполнить все 64 регистра ПЗУ, сделав запись в одну строчку через запятую.

Далее традиционный сегмент записи в ПЗУ.

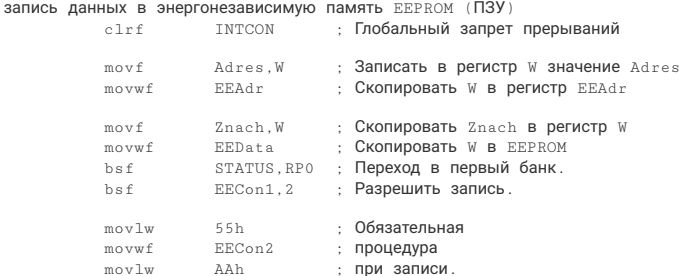

### О сайте.

электронные устройства и модели. обучение и консультация, документация и средства разработки. Принимаем на реализацию проекты. услуги, идеи. Возмездная помощь

Здесь может быть<br>ваша реклама

Понравилась конструкция, но не можете собрать?

Обращайтесь, мы удовлетворим ваши запросы и пожелания! Напишите нам письмо

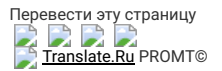

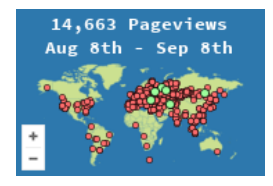

Типа юмор:

придерживающаяся консервативных взглядов на секс. познакомится с таким же мужчиной, а лучше - сразу с двумя или тремя».

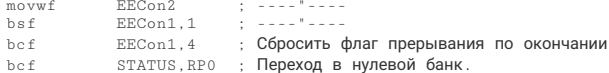

Запрет прерываний - это, упрощенно говоря, действие необходимое для защиты МК от внешних сигналов, которые могут помешать записи данных.

Из регистра Adres мы указываем адрес регистру EEAdr, а из регистра Znach мы копируем наши данные в регистр EEData. Таким образом, мы указываем куда и что записать.

Далее разрешается запись и следуют несколько обязательных строчек, определенных разработчиками<br>Microchipa.

Рассмотрим сегмент чтения данных из памяти ПЗУ.

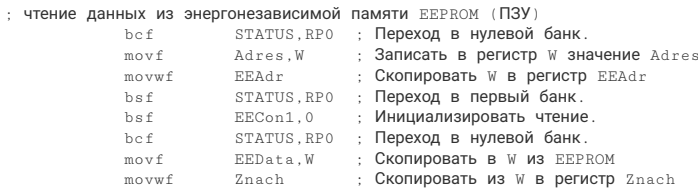

Из регистра Adres мы указываем адрес регистру EEAdr.<br>Затем следует процедура чтения после которой в регистр EEData копируется значение из ПЗУ.<br>Последними двумя строчками копируем значение в регистр Znach.

Теперь работу с памятью рассмотрим на практике.

Используя пример 7 можно поставить и решить две задачи:

- при включении прибора выводить на индикатор последнее значение, которое было перед выключением;<br>- при включении прибора выводить на индикатор последнее значение, которое было перед выключением;<br>- в ПЗУ хранить данные дл

прибора.

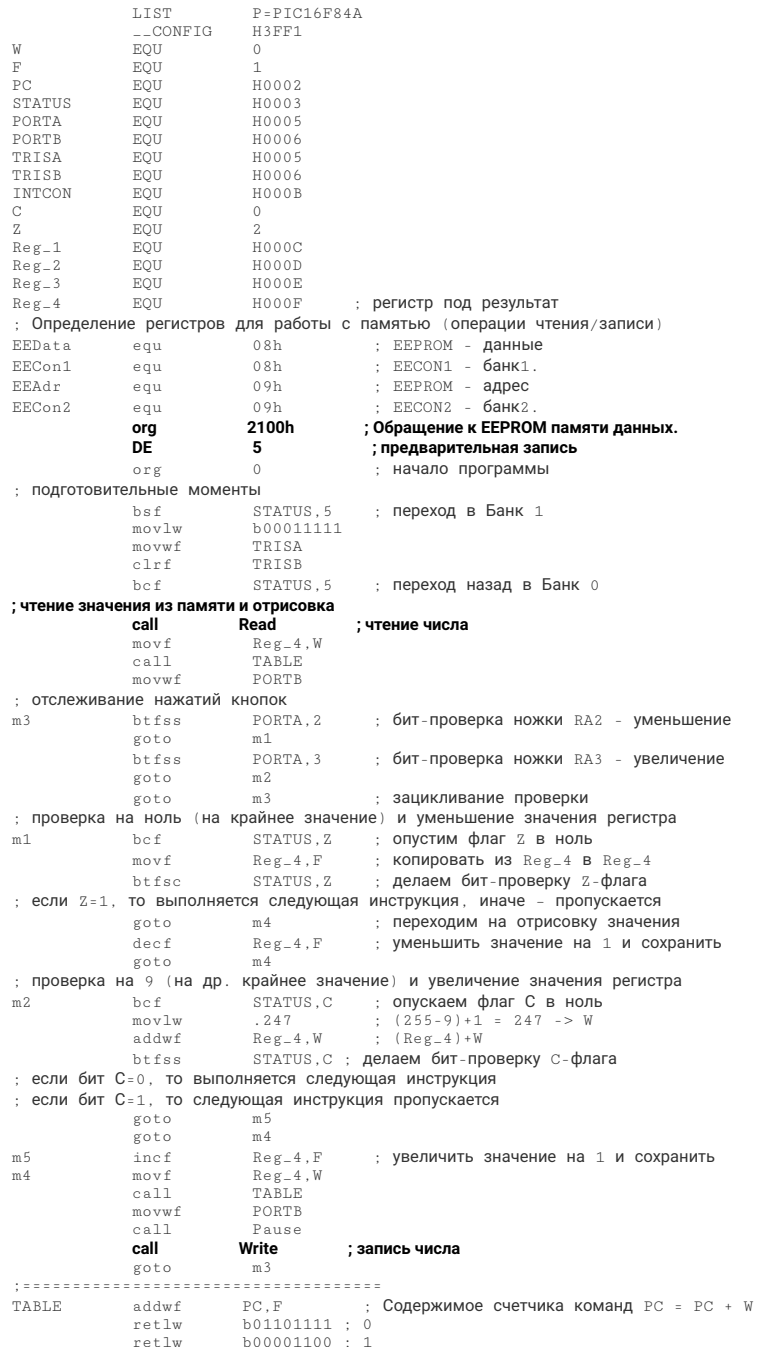

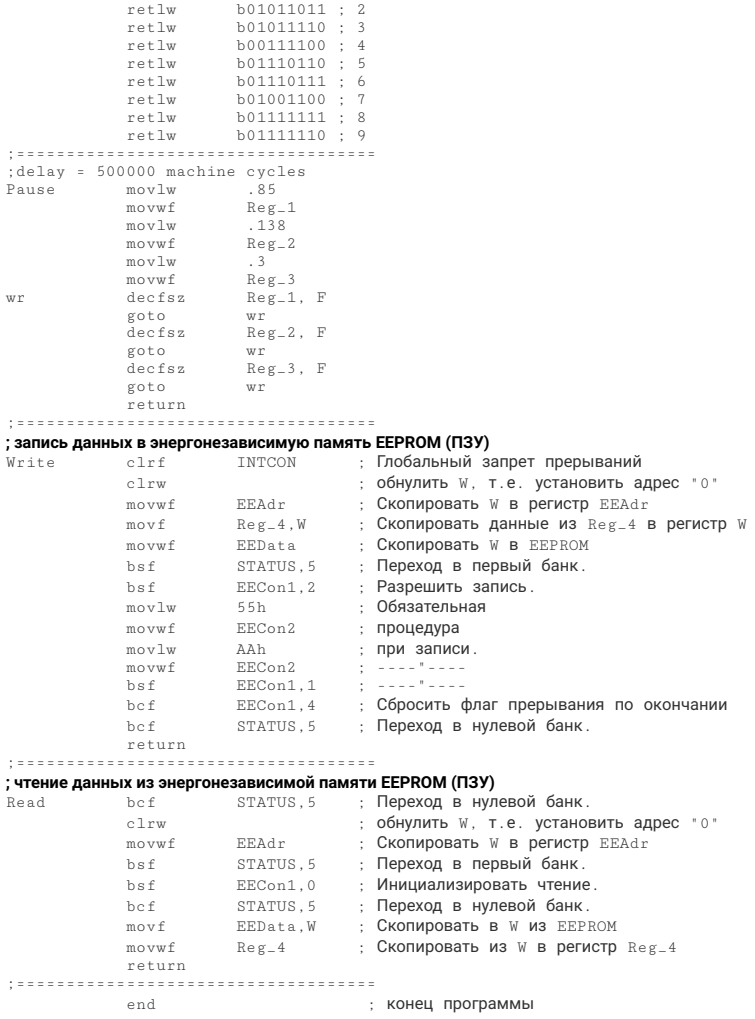

## Лалее текст прошивки:  $:020000040000FA$

. . . . . . . . . . . . . . . . . .<br>. 1 0 0 0 0 0 0 2 3 1 6 1 F 3 0 8 5 0 0 8 6 0 1 8 3 1 2 4 8 2 0 0 F 0 8 2 1 2 0 4 7 :100010008600051D0E28851D1428092803118F0848 :1000200003191B288F031B280310F7300F07031C2D :100030001A281B288F0A0F08212086002C2039201F<br>:100030001A281B288F0A0F08212086002C2039201F<br>:10004000092882076F340C345B345E343C347634D8 : 1000500077344C347F347E3455308C008A308D00B8 :1000600003308E008C0B32288D0B32288E0B3228F9 :1000700008008B01030189000F088800831608150A  $02003000080056$ :02400E00F13F80 : 024200000500B7 :00000001FF

Несложно убедиться в незначительности сделанных модификаций текста программы. Тем не менее, это<br>новый качественный подход в работе устройства. Прокомментируем работу нашей программы.

В шапке программы мы прописали регистры для работы с ПЗУ. Между шапкой и текстом программы стоит<br>пара команд предварительной записи. Для чего она нужна? После прошивки и первого включения МК содержимое регистров ПЗУ нам неизвестно; также и МК туда еще не успел сделать запись числа (чисел). Для того чтобы точно знать содержимое в момент первого включения (не путать с повторным включением) мы<br>путем предварительной записи помещаем в нулевой регистр ПЗУ число 5. Глядя на этот вопрос с другой путем предворительного сапологического различает в проверку содержимого нулевого регистра ПЗУ и если<br>отороны, мы можем в начале программы организовать проверку содержимого нулевого регистра ПЗУ и если<br>оно не входит в диап усложнять алгоритм программы, т.к. после повторного включения в регистре ПЗУ будет находиться<br>"правильное"число.

Итак, предварительная запись числа (чисел) в ячейку ПЗУ – это ни что иное, как процедура конкретного<br>определения содержимого ячеек ПЗУ. Запись чисел в ПЗУ делается в момент прошивки МК из программы IC-Prog. Строчки предварительной записи не входят в текст программы, они указывают - что и куда записать.<br>Тем не менее, данные, помещенные в ПЗУ в ходе предварительной записи, могут сразу использоваться для расчетов и только потом из программы изменяться

После открытия фала прошивки (пункт 10) в окне данных EEPROM мы видим предварительно записанную<br>нами пятерку в ОЗУ (в шестнадцатеричном формате):

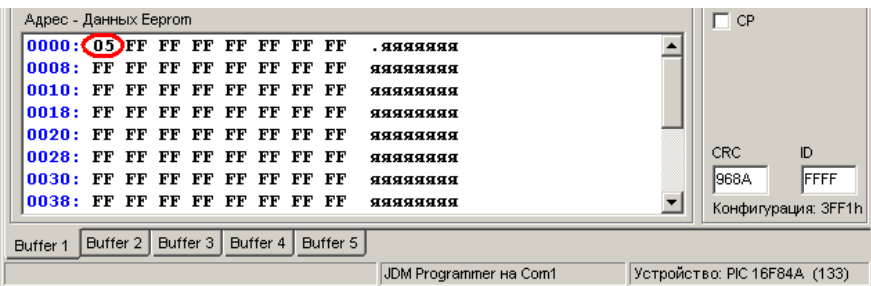

Необходимо отметить, что прошиваемые данные ЕЕРROM (данные ПЗУ) из оболочки IC-Prog могут быть<br>изменены <u>вручную</u>. Попробуйте вставить любое число в нулевую ячейку EEPROM из диапазона 00...09,<br>прошить МК и сделать первое

.<br>Программный код также можно менять из IC-Proq, но для этого необходимы знания машинного кода. Увы, у нас таких знаний нет.

Предлагаю вам выключить устройство в тот момент, когда на индикаторе у нас отображен символ девяти "9"

А теперь МК вставим в программатор и считаем содержимое нашего МК из IC-Prog. Нажимаем кнопку └<br>"Читать микросхему". Теперь смотрим в окно области данных EEPROM и обнаруживаем запись числа 09.

Все остальные действия в программе по работе с ПЗУ ранее прокомментированы.

Далее рассмотрим программу, которая после 5-го включения блокирует работу прибора (из примера 7) и<br>выдает короткие звуковые сигналы.

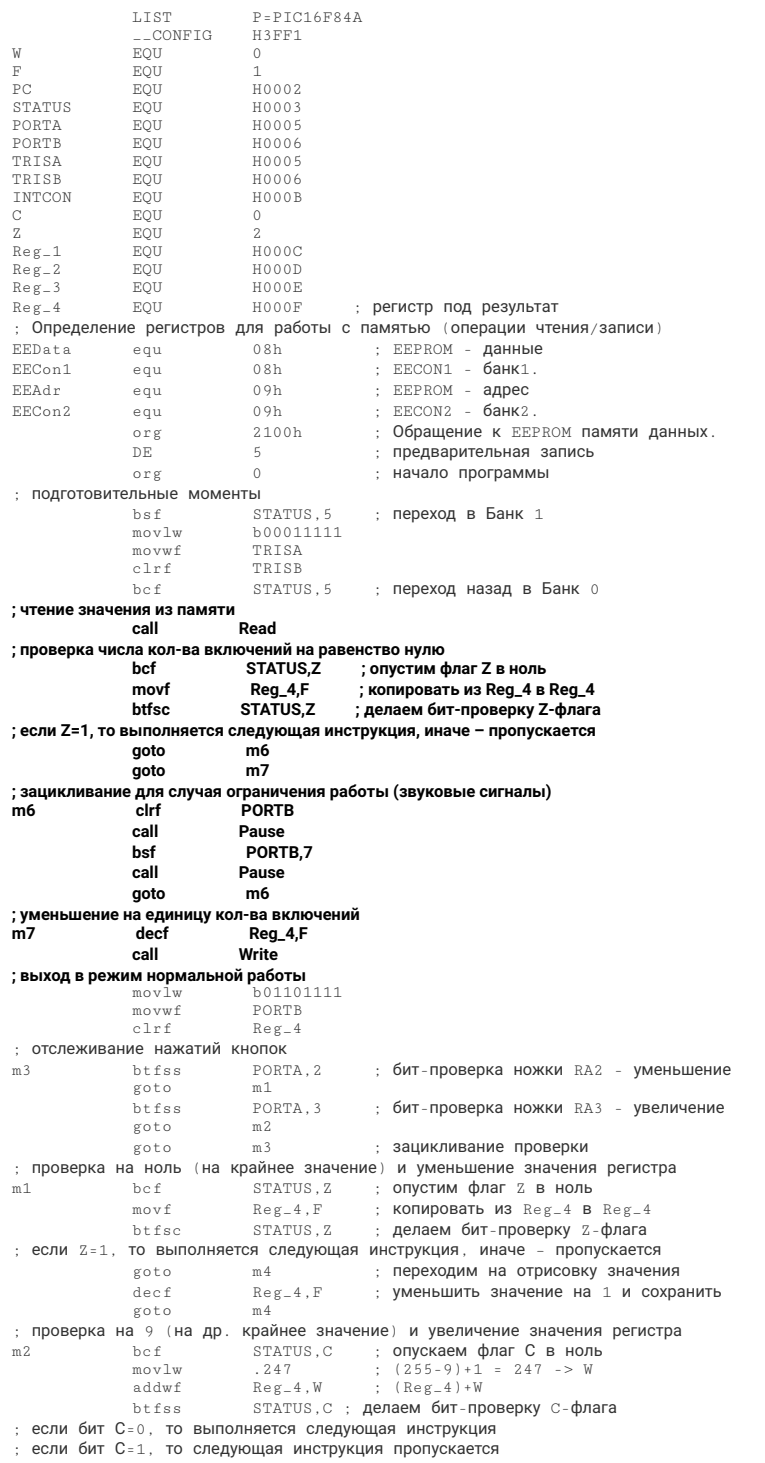

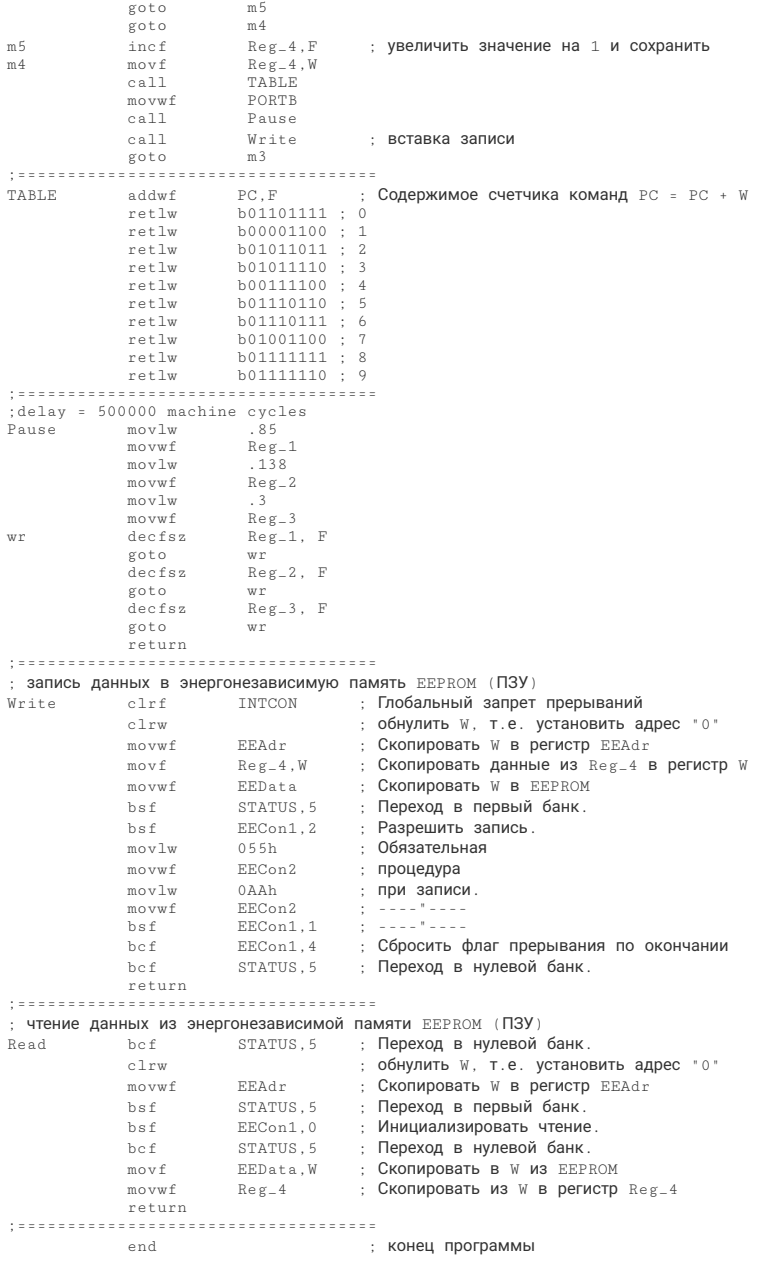

#### Далее текст прошивки:

:020000040000FA :1000000083161F30850086018312542003118F0848 :1000100003190B28102886013820861738200B2852 :100020008F0345206F3086008F01051D1A28851D1E :100030002028152803118F08031927288F03272844 :100040000310F7300F07031C262827288F0A0F08F4 :100050002D20860038204520152882076F340C3467 :100060005B345E343C34763477344C347F347E34C5 :1000700055308C008A308D0003308E008C0B3E286A :100080008D0B3E288E0B3E2808008B010301890052 :100090000F0888008316081555308900AA3089009A :1000A0008814081283120800831203018900831642 :0A00B0000814831208088F000800EE :02400E00F13F80 :024200000500B7

:00000001FF

Выделенное жирным шрифтом в тексте программы представляет суть поставленной задачи. Специальные комментарии не требуются, т.к. основные пояснения сделаны в тексте программы. Для правильной работы устройства с алгоритмом блокировки требуется между включениями выдерживать паузу 2…5 сек для полной разрядки цепей питания.

Для самостоятельной работы предлагаю объединить в отдельной программе два свойства: сохранение значения и ограничение работоспособности. Разумеется, для этого вам потребуется два регистра ПЗУ и, как следствие, более интеллектуальный выбор адреса ПЗУ в сегментах чтения и записи. Не упускайте возможности провести гимнастику ума.

## [<<< назад](https://labkit.ru/html/Assembler_for_PIC?id=368) [далее >>>](https://labkit.ru/html/Assembler_for_PIC?id=370)

### Просмотров: 39560

В русском Интернете бестолку защищать свои права. Хотите использовать материалы - используйте,<br>- но с письменного согласия авторов. В противном случае будут высланы соответствующие письма<br>- в поисковые системы об ограниче